# ZASADY FUNKCJONOWANIA DZIENNIKA ELEKTRONICZNEGO W ZESPOLE SZKOLNO-PRZEDSZKOLNYM NR 3 W KETACH

#### Spis treści

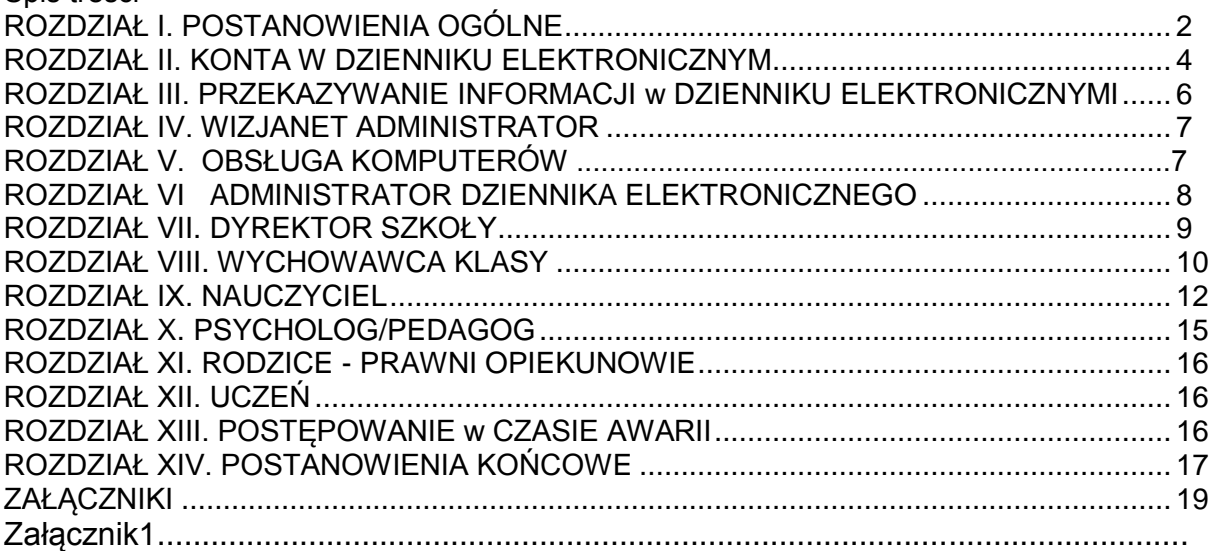

#### ROZDZIAŁ I.

## POSTANOWIENIA OGÓLNE

1.W szkole, za pośrednictwem strony [https://zsp3kety.mobidziennik.pl,](https://zsp3kety.mobidziennik.pl/) funkcjonuje elektroniczny dziennik. Oprogramowanie to oraz usługi z nim związane dostarczane są przez firmę zewnętrzną, współpracującą ze szkołą. Podstawą działania dziennika elektronicznego jest zgoda organu prowadzącego oraz umowa podpisana przez Dyrektora Szkoły i uprawnionego przedstawiciela firmy dostarczającej i obsługującej system dziennika elektronicznego

2.Za niezawodność działania systemu, ochronę danych osobowych, umieszczonych na serwerach oraz stworzenie kopii bezpieczeństwa odpowiada firma nadzorująca pracę dziennika internetowego, pracownicy szkoły odpowiadają za edycję danych, które są im udostępnione oraz za ochronę tych danych osobowych.

3.Podstawą prawną funkcjonowania dziennika elektronicznego, przechowywania i przetwarzania w nim danych uczniów, rodziców oraz dokumentowania przebiegu nauczania jest Rozporządzenie Ministra Edukacji Narodowej i Sportu z dnia 19 lutego 2002r. w sprawie sposobu prowadzenia przez publiczne przedszkola, szkoły i placówki dokumentacji przebiegu nauczania, działalności wychowawczej i opiekuńczej oraz rodzajów tej dokumentacji (Dz. U. Nr 23, poz. 225oraz z2003 r. Nr107, poz. 1003, z2009r. Nr116, poz.997 oraz 2010r. Nr 156, poz. 1047). Art. 23 p.l ust. 2 ustawy z dnia 29 sierpnia 1997 r. o ochronie danych osobowych (tekst jednolity: Dz.U.2002r.Nr101poz.926,zezm.)

4.Na podstawie Ustawy o przechowywaniu i przetwarzaniu danych osobowych: Art. 23 p .l ust. 2 ustawy z dnia 29 sierpnia 1997 r. o ochronie danych osobowych, (tekst jednolity: Dz. U. 2002 r. Nr 101 poz. 926, ze zm.) dyrektor szkoły nie jest zobligowany do zbierania zgody na przetwarzanie danych osobowych w związku z obowiązkami wynikającymi z: Rozporządzenia Ministra Edukacji Narodowej i Sportu z dnia19 lutego 2002r. w sprawie sposobu prowadzenia przez publiczne przedszkola, szkoły i placówki dokumentacji przebiegu nauczania, działalności wychowawczej i opiekuńczej oraz rodzajów tej dokumentacji (Dz. U. Nr 23, poz. 225 oraz z 2003 r. Nr 107, poz. 100,3 z 2009r. Nr 116, poz.997 oraz 2010r. Nr 156, poz. 1047).

5.Administratorem danych osobowych jest Zespół Szkolno-Przedszkolny nr 3 w Kętach

6.Celem przetwarzania danych osobowych jest realizacja obowiązków wynikających z Rozporządzenia Ministra Edukacji Narodowej i Sportu z dnia 19 lutego 2002r. w sprawie sposobu prowadzenia przez publiczne przedszkola, szkoły i placówki dokumentacji przebiegu nauczania, działalności wychowawczej i opiekuńczej oraz rodzajów tej dokumentacji (Dz. U. Nr 23, poz. 225 oraz z 2003 r. Nr 107, poz.100 Z 2009r. Nr 116, poz.997 oraz 2010r. Nr 156, poz. 1047,).

7.Przekazywanie informacji rodzicom i uczniom w dzienniku elektronicznym ma na celu usprawnienie komunikacji oraz łatwy podgląd postępów w nauce swojego dziecka jak również kontrolę realizacji obowiązku szkolnego.

8.Każdy rodzic (prawny opiekun) po zalogowaniu się na swoim koncie w zakładce MÓJ PROFIL zgodnie z Ustawą z dnia 29 sierpnia 1997 r. o Ochronie Danych Osobowych, ma dostęp do zawartych w systemie danych identyfikujących osobę

9.Pracownicy szkoły zobowiązani są do stosowania zasad zawartych w niniejszym dokumencie.

10.Rodzicom na pierwszym zebraniu w nowym roku szkolnym i uczniom na początkowych godzinach wychowawczych, zapewnia się możliwość zapoznania się ze sposobem funkcjonowania dziennika elektronicznego.

11.Wszystkie moduły dziennika elektronicznego, zapewniają realizację zapisów, które zamieszczone są w:

a)Statucie Szkoły,

b)Przedmiotowych Systemach Oceniania,

oraz ułatwiają kontakty pomiędzy nauczycielami - rodzicami i rodzicami - rodzicami.

12.Statut Szkoły oraz Przedmiotowe Systemy Oceniania dostępne są na stronie szkoły [http://www.zsp3.edukacja.kety.pl.](http://www.zsp3.edukacja.kety.pl/)

13.Dostęp do dziennika jest bezpłatny.

#### ROZDZIAŁ II. KONTA W DZIENNIKU ELEKTRONICZNYM

1.Każdy użytkownik posiada własne konto w systemie dziennika elektronicznego, za które osobiście odpowiada. Szczegółowe zasady dla poszczególnych kont opisane są w zakładce INSTRUKCJE w dzienniku elektronicznym po zalogowaniu się na swoje konto oraz w poszczególnych rozdziałach tego dokumentu.

2.Hasło musi być zmieniane co najmniej 1 raz w ciągu kolejnych 30 dni od ostatniej zmiany (z wyjątkiem rodziców i uczniów). Hasło musi się składać z co najmniej 8 znaków i być kombinacją liter i cyfr, oraz dużych i małych znaków. Początkowe hasło do swojego konta służy tylko do pierwszego zalogowania. Konstrukcja systemu wymusza na użytkowniku okresową zmianę hasła (z wyjątkiem rodziców i uczniów).

3.Użytkownik jest zobowiązany stosować zasady bezpieczeństwa w posługiwaniu się loginem i hasłem do systemu.

4. Hasło umożliwiające dostęp do zasobów sieci każdy użytkownik utrzymuje w tajemnicy również po upływie ich ważności.

5. W przypadku utraty hasła lub podejrzenia, że zostało odczytane/wykradzione przez osobę nieuprawnioną, użytkownik zobowiązany jest do poinformowania o tym fakcie administratora dziennika elektronicznego.

6.Nauczyciel musi mieć świadomość, że poprzez login i hasło jest identyfikowany w systemie Dziennika elektronicznego. Oznacza to na przykład, że przesłane tą drogą ZARZĄDZENIE dyrektora jest równoznaczne z zapoznaniem się z nim na radzie pedagogicznej, na której nauczyciel podpisuje obecność.

7.Po zalogowaniu użytkownik zobowiązany jest do sprawdzenia wiarygodność informacji odnośnie swojego ostatniego udanego logowania.

8.W razie stwierdzenia nieścisłości powinien osobiście o tym fakcie powiadomić szkolnego administratora dziennika elektronicznego.

9.W przypadku korzystania z prywatnego komputera lub laptopa w dostępie do dziennika elektronicznego należy zachować wszystkie zasady ochrony danych osobowych stosowane w szkole. W szczególności nie logować się do nieznanych sieci oraz zadbać o należyte zabezpieczenie programowe prywatnego sprzętu.

10.W dzienniku internetowym funkcjonują następujące grupy kont posiadające odpowiadające im uprawnienia:

## GRUPA UŻYTKOWNIKÓW ZAKRES UPRAWNIEŃ

# UCZEŃ

przeglądanie własnych ocen,

przeglądanie własnej frekwencji,

dostęp do wiadomości systemowych,

dostęp do konfiguracji własnego konta.

# RODZIC

przeglądanie ocen swojego podopiecznego,

przeglądanie nieobecności swojego podopiecznego,

dostęp do wiadomości systemowych,

dostęp do konfiguracji własnego konta.

# **NAUCZYCIEL**

zarządzanie ocenami z prowadzonych lekcji,

zarządzanie frekwencją z prowadzonych lekcji,

wgląd w statystyki wszystkich swoich uczniów,

przeglądanie ocen wszystkich swoich uczniów,

przeglądanie frekwencji wszystkich swoich uczniów,

dostęp do wiadomości systemowych,

dostęp do konfiguracji konta,

dostęp do wydruków,

dostęp do eksportów.

# WYCHOWAWCA KLASY

uprawnienia nauczyciela (jw.)

zarządzanie frekwencją w klasie, której nauczyciel jest wychowawcą,

edycja danych uczniów w klasie, której nauczyciel jest wychowawcą,

przeglądanie ocen wszystkich uczniów klasy, której jest wychowawcą,

przeglądanie frekwencji wszystkich uczniów.

## ADMINISTRATOR SZKOŁY/ DYREKTOR/wicedyrektor

zarządzanie wszystkimi danymi szkoły: jednostki, klasy, uczniowie, nauczyciele, przedmioty, lekcje,

wgląd w listę kont użytkowników,

zarządzanie zablokowanymi kontami,

zarządzanie ocenami w całej szkole,

zarządzanie frekwencją w całej szkole,

wgląd w statystyki wszystkich uczniów,

przeglądanie ocen wszystkich uczniów,

przeglądanie frekwencji wszystkich uczniów,

dostęp do wiadomości systemowych,

dostęp do konfiguracji konta,

dostęp do wydruków,

dostęp do eksportów,

zarządzanie planem lekcji szkoły,

zarządzanie zastępstwami.

10.Każdy użytkownik ma obowiązek dokładnego zapoznania się z INSTRUKCJAMI dostępnymi po zalogowaniu się na swoje konto, w szczególności z zasadami korzystania z Systemu. Zasady te są opisane w zakładce INSTRUKCJE w dzienniku elektronicznym po zalogowaniu się na swoje bezpłatne konto na stronie https://zsp3.edukacja.kety.pl.

11.Uprawnienia przypisane do kont, w szczególności dyrektorskich, nauczycielskich oraz administratorskich, mogą zostać zmienione przez szkolnego administratora dziennika elektronicznego oraz Wizja Net Administratora.

Aktualna lista uprawnień publikowana jest w dokumentacji Systemu dostępnej po zalogowaniu na kontach dyrektora szkoły oraz szkolnego administratora dziennika elektronicznego.

#### ROZDZIAŁ III.

## PRZEKAZYWANIE INFORMACJI W DZIENNIKU ELEKTRONICZNYM

1.W dzienniku elektronicznym do przekazywania i wymiany informacji służą moduły WIADOMOŚCI oraz KALENDARZ.

2.Użytkownik systemu dziennika elektronicznego zgodnie z Ustawą o ochronie danych osobowych z dnia 29 sierpnia 1997r. nie ma prawa umożliwiać korzystania z zasobów osobom trzecim.

3.Pracownikom szkoły nie wolno udzielać żadnych poufnych informacji z dziennika elektronicznego.

Wszystkie dane osobowe uczniów i ich rodzin są poufne. Nie wolno przekazywać żadnych informacji odnośnie np.: haseł, ocen, frekwencji itp., rodzicom i uczniom, drogą telefoniczną, która nie pozwala na jednoznaczną identyfikację drugiej osoby.

4.Moduł WIADOMOŚCI służy do komunikacji i przekazywania informacji. Można go wykorzystywać, gdy chcemy przekazać wiadomość pewnej grupie osób np. uczniom tylko jednej klasy czy wybranym rodzicom.

5.Odczytanie informacji przez użytkownika systemu (ucznia, rodzica, nauczyciela etc.) zawartej w module WIADOMOŚCI, jest równoznaczne z przyjęciem do wiadomości treści komunikatu, co potwierdzone zostaje automatycznie odpowiednią adnotacją systemu przy wiadomości.

6.Adnotację potwierdzającą odczytanie wiadomości w systemie uważa się za równoważną skutecznemu dostarczeniu jej do adresata (ucznia, nauczyciela, rodzica lub prawnego opiekuna ucznia).

7.Przewiduje się możliwość wykorzystania modułu WIADOMOŚCI do prowadzenia korespondencji wewnętrznej w szkole i przekazywanie tą drogą ważnych treści, w tym: zarządzeń dyrektora szkoły, ogłoszeń dotyczących organizacji życia szkoły etc. Odczytanie treści informacji jest równoznaczne z przyjęciem jej do wiadomości.

8.Wychowawca klasy na życzenie każdego rodzica (prawnego opiekuna) umożliwia na terenie szkoły dostęp do danych, które są przewidziane dla konta zainteresowanego taką formą informacji Rodzica, w sposób uniemożliwiający wgląd w dane innych uczniów.

9.W razie nieobecności wychowawcy informację udostępnić może nauczyciel uczący danego ucznia, pedagog, wicedyrektor lub dyrektor po zweryfikowaniu, czy osoba jest uprawniona.

10.Po osobistym uzgodnieniu z wychowawcą klasy w szkole, jeżeli rodzic/opiekun prawny wyrazi taką wolę, wychowawca może usprawiedliwiać nieobecności dziecka w szkole po otrzymaniu wiadomości elektronicznej od rodzica.

11.Jeżeli nauczyciel uzna, że zachowanie ucznia wymaga szczególnego odnotowania w formie uwagi w dzienniku, powinien wpisać uwagę, korzystając z zakładki ZACHOWANIE.

Może też dodatkowo wysłać odpowiednią treść do rodzica (prawnego opiekuna) za pomocą WIADOMOŚCI.

12. Moduł WIADOMOŚCI może także służyć rodzicom i przedstawicielom Rady Rodziców do kontaktowania się między sobą w sprawach istotnych dla funkcjonowania uczniów i szkoły.

11.Moduł KALENDARZ służy do wyświetlania informacji o sprawdzianach, dniach wolnych od zajęć lub innych zaplanowanych wydarzeniach z życia szkoły. Terminy informowania o planowanych sprawdzianach, pracach klasowych itp. opisane są w Statucie Szkoły.

12.Nie należy kasować przeczytanych WIADOMOŚCI znajdujących się w koszu, czy terminów wydarzeń z KALENDARZA, aż do rozpoczęcia nowego roku szkolnego. W okresie wakacji firma nadzorująca działanie dziennika elektronicznego przygotuje system od nowego roku szkolnego, zapewniając całkowitą archiwizacją danych oraz da możliwość poprawnego odczytania w przyszłości.

## ROZDZIAŁ IV. WIZJA NET ADMINISTRATOR

Wyznaczona przez firmę osoba zwana Wizja Net Administratorem, jest odpowiedzialna za kontakt ze szkołą. Zakres jej działalności określa Umowa zawarta pomiędzy firmą Wizja Net i dyrektorem szkoły.

## ROZDZIAŁ V. OBSŁUGA KOMPUTERÓW

1.Za poprawne funkcjonowanie komputerów wykorzystywanych do obsługi dziennika elektronicznego w szkole odpowiedzialna jest Zewnętrzna Firma Zarządzjąca.

2. Do zadań Zewnętrznej Firmy Zarządzjącej należy:

a) dbanie o bezpieczne funkcjonowanie systemu w szkole,

- b) instalowanie i stałe aktualizowanie programów zabezpieczających komputery szkolne,
- c) sprawdzanie przynajmniej raz w semestrze wszystkich komputerów w szkole wykorzystywanych do obsługi dziennika elektronicznego ze zwróceniem szczególnej uwagi na względy bezpieczeństwa,
- d) w czasie awarii niezwłoczne dokonanie naprawy w celu przywrócenia prawidłowego działania systemu.

# ROZDZIAŁ VI. ADMINISTRATOR DZIENNIKA ELEKTRONICZNEGO

1.Za poprawne funkcjonowanie dziennika elektronicznego w szkole odpowiedzialny jest szkolny administrator dziennika elektronicznego.

2.Funkcję tę pełni wicedyrektor szkoły, który został w tym zakresie odpowiednio przeszkolony. Wszystkie operacje dokonywane na koncie szkolnego administratora dziennika elektronicznego powinny być wykonywane ze szczególną uwagą, po dokładnym rozpoznaniu zasad funkcjonowania szkoły i konsultowane z dyrektorem szkoły.

3.Do zadań administratora dziennika elektronicznego należy:

- a) zapoznawanie nowych użytkowników systemu z przepisami i zasadami użytkowania systemu,
- b) natychmiastowe zgłaszanie Zewnętrznej Firmie Zarządzającej każdego przypadku naruszenia bezpieczeństwa systemu w celu podjęcia dalszych działań (zablokowanie dostępu czy pozostawienie w celu zbierania dalszych dowodów),
- c) administrator dziennika elektronicznego jest zobowiązany nie udostępniać nikomu, poza szkolnym administratorem sieci komputerowej, żadnych danych konfiguracyjnych szkolnej sieci komputerowej, mogących przyczynić się do obniżenia poziomu bezpieczeństwa,
- d) administrowanie nowo utworzonymi kontami dziennika elektronicznego wg określonych procedur (procedura przekazywania loginów i haseł stanowi załącznik nr 1 do Zasad funkcjonowania dziennika elektronicznego w Zespole Szkolno-Przedszkolnym nr 3 w Kętach).
- e) archiwizowanie danych dziennika elektronicznego, archiwizowanie i sprawdzenie integralności danych stanowiących dziennik elektroniczny powinno być dokonywane poprzez zastosowanie podpisu elektronicznego według Ustawy z dnia 18 września 2001 r. o podpisie elektronicznym (Dz. U. Nr 130, poz. 1450, z późn. zm. 4),
- f) archiwizowanie raz na kwartał całego dziennika szkoły w formacie XML oraz zapisania go na elektronicznym nośniku danych wraz z programem umożliwiającym odczyt, kopię opisaną wg wzoru: zawartość, data archiwizacji, administrator przekazuje do sekretariatu szkolnego,
- g) wprowadzanie ustawień konfiguracyjnych na poziomie szkoły i nadzór nad poprawnością ich funkcjonowania, w porozumieniu z dyrektorem szkoły
- h) wszelkie ustawienia konfiguracyjne na poziomie szkoły, mające wpływ na bezpośrednie funkcjonowanie zajęć i szkoły administrator dziennika elektronicznego może zmieniać wyłącznie za zgodą dyrektora szkoły,
- i) wprowadzanie podstawowych informacji do dziennika elektronicznego(tych, których edycja jest możliwa tylko z konta administratora) lub nadzór nad systemową poprawnością wprowadzania danych informacji przez inne osoby (do tych informacji należą: plan lekcji, kalendarz roku szkolnego, listy nauczycieli, przydziały klas, listy uczniów, nazewnictwo przedmiotów, symbole jednostek klasowych etc),
- j) tworzenie list uczniów i nauczycieli oraz administracja nimi,
- k) administrator dziennika elektronicznego może dokonać całkowitego usunięcia ucznia lub nauczyciela z systemu tylko w okresie od 1 do 15 września i za zgodą dyrektora szkoły. Po tym terminie nie wolno całkowicie usuwać nikogo z dziennika elektronicznego, aż do rozpoczęcia nowego roku szkolnego,
- l) zbieranie informacji o funkcjonowaniu systemu i reagowanie na występujące niedociągnięcia (wyjaśnianie, interweniowanie w firmie zarządzającej systemem, organizowanie dodatkowych szkoleń etc.),
- m) dokonywanie zmian swojego hasła co najmniej raz w ciągu 30 dni (hasło musi się składać z co najmniej 8 znaków i być kombinacją liter, cyfr oraz znaków specialnych),
- n) systematyczne sprawdzanie WIADOMOŚCI na swoim koncie i jak najszybsze odpowiadanie na nie.

# ROZDZIAŁ VII. DYREKTOR SZKOŁY

1.Za kontrolowanie poprawności uzupełniania dziennika elektronicznego odpowiada dyrektor szkoły.

2.Do 30 września dyrektor szkoły sprawdza wypełnienie przez wychowawców klas wszystkich danych uczniów potrzebnych do prawidłowego działania dziennika elektronicznego.

3.Dyrektor szkoły jest zobowiązany:

- a) kontrolować systematyczność wpisywania ocen i frekwencji przez nauczycieli,
- b) systematycznie odpowiadać na wiadomości nauczycieli, rodziców i uczniów,
- c) bezzwłocznie przekazywać uwagi za pomocą WIADOMOŚCI,
- d) wpisywać informacje z przeprowadzonych obserwacji, swoje zalecenia i uwagi dla poszczególnych klas i nauczycieli w zakładce "analizy-rejestr kontroli dziennika",
- e) kontrolować poprawność, systematyczność, rzetelność itp. dokonywanych przez nauczycieli wpisów,
- f) dochowywać tajemnicy odnośnie postanowień zawartych w Umowie, mogących narazić działanie systemu informatycznego na utratę bezpieczeństwa,
- g) dbać o finansowe zapewnienie poprawności działania systemu,
- h) w razie potrzeby przenieść ucznia z jednej klasy do drugiej klasy w porozumieniu z wychowawcą klasy,
- i) jeżeli w trakcie roku szkolnego do szkoły dojdzie nowy uczeń, wprowadzić dane o nowym uczniu w porozumieniu z wychowawcą klasy

4.O sprawdzeniu dziennika elektronicznego dyrektor szkoły powiadamia wszystkich nauczycieli szkoły za pomocą WIADOMOŚCI.

5.Dyrektor szkoły może wyznaczyć drugą osobę, która pełnić ma funkcję szkolnego administratora dziennika elektronicznego w przypadku niemożności pełnienia tej funkcji przez pierwszą.

Login i hasło dla drugiego szkolnego administratora dziennika elektronicznego mają być przechowywane w szkolnym sejfie.

6.Do obowiązków dyrektora szkoły należy również zapewnienie szkoleń dla:

a) nauczycieli szkoły,

b) nowych pracowników szkoły,

c) uczniów na pierwszych organizacyjnych lekcjach z zajęć informatycznych lub na godzinach wychowawczych,

d) pozostałego personelu szkoły (konserwatorzy, panie sprzątające, woźna, administracja itp.) pod względem bezpieczeństwa,

7. Dyrektor/wicedyrektor wprowadza na bieżąco informacje o zastępstwach za nieobecnych nauczycieli oraz odwołuje lekcje dla klas oraz całej szkoły z powodu ferii, świąt oraz innych dni wolnych od zajęć dydaktycznych.

## ROZDZIAŁ VIII.

## WYCHOWAWCA KLASY

1.Dziennik elektroniczny danej klasy prowadzi wyznaczony przez dyrektora szkoły wychowawca klasy.

2.Wychowawca klasy wypełnia dane uczniów, zwracając szczególną uwagę na elementy potrzebne do późniejszego wydruku świadectw. Wychowawca także wypełnia pola zawierające telefony kontaktowe rodziców/prawnych opiekunów oraz inne ważne informacje: opinie PPP, informacje o nauczaniu indywidualnym itp. Szczegółowy termin wykonania zadania określa co roku dyrektor szkoły.

3.Jeżeli w danych osobowych ucznia nastąpią zmiany np: zmiana nazwiska, adresu etc. wychowawca klasy ma obowiązek w porozumieniu z dyrektorem dokonać odpowiednich zmian w zapisie dziennika elektronicznego, za których wprowadzanie bezpośrednio odpowiada w możliwie najszybszym terminie od momentu otrzymania odpowiednich informacji od rodziców (prawnych opiekunów dziecka).

4.W terminie każdorazowo ustalonym przez dyrektora szkoły, zgodnie z wewnętrznym kalendarzem szkoły wychowawca klasy dokonuje wydruków odpowiednich statystyk i na tej podstawie opracowuje Arkusz klasyfikacji klasy, podpisuje go i przekazuje na Radzie Pedagogicznej.

5.Po klasyfikacji śródrocznej i rocznej każdy wychowawca klasy jest zobowiązany do dokładnego sprawdzenia dokonanych wpisów w dzienniku elektronicznym, ze szczególnym uwzględnieniem danych potrzebnych do wydruku świadectw.

6.Skreślenia ucznia z listy uczniów może dokonać dyrektor lub za jego zgodą szkolny administrator dziennika elektronicznego. W takim przypadku konto danego ucznia zostanie zablokowane, jednak dotychczasowe jego dane odnośnie ocen i frekwencji będą liczone do statystyk.

7.Wychowawca klasy może wysłać WIADOMOŚĆ z prośbą o całkowite usunięcie ucznia ze szkoły wraz z jego informacjami odnośnie ocen i frekwencji tylko w okresie od 1 do 15 września i za zgodą dyrektora szkoły. Po tym terminie szkolnemu administratorowi dziennika elektronicznego nie wolno całkowicie usuwać nikogo z systemu aż do rozpoczęcia nowego roku szkolnego.

8.Na prośbę innej szkoły wychowawca klasy może wydrukować z systemu KARTOTEKĘ UCZNIA zawierającą całościową informację o przebiegu edukacji danego ucznia i przekazać ją do sekretariatu szkoły. Kopie przekazanej dokumentacji należy opisać w sposób umożliwiający jednoznaczne stwierdzenie kto, komu i kiedy przekazał tę dokumentację. Dokumentację należy przekazać za potwierdzeniem odbioru.

9.Jeśli w ciągu roku szkolnego do klasy dojdzie nowy uczeń, wszystkie dane powinien wprowadzić wychowawca klasy w porozumieniu z dyrektorem szkoły lub za jego zgoda ze szkolnym administratorem dziennika elektronicznego w terminie nie dłuższym niż 2 dni od daty przyjęcia ucznia do szkoły.

10.Wydruku świadectw z systemu informatycznego dokonuje wychowawca klasy. Wychowawca ma obowiązek sprawdzić poprawność wydruku z udziałem innego nauczyciela.

11.Wychowawca klasy przegląda frekwencję za ubiegły tydzień i dokonuje odpowiednich zmian np. usprawiedliwień. Zmiany te muszą być przeprowadzane nie rzadziej niż raz na dwa tygodnie.

12.Wychowawca usprawiedliwia nieobecności na podstawie informacji od rodziców (prawnych opiekunów) uzyskanych przez moduł USPRAWIEDLIWIENIA lub pisemnych usprawiedliwień.

14.Wpisu zwolnienia ucznia biorącego udział w konkursach lub zawodach sportowych dokonuje nauczyciel biorący odpowiedzialność za ucznia w czasie objętym zwolnieniem

15.Przed zebraniem z rodzicami wychowawcy mogą drukować z systemu dziennika elektronicznego zestawienia ocen, frekwencji i potrzebnych statystyk do wykorzystania w czasie spotkania z rodzicami.

16.Jeżeli rodzic (opiekun prawny) zarejestrowany w dzienniku nie jest obecny na zebraniu, nauczyciel ani wychowawca klasy nie mają obowiązku dodatkowego zawiadamiania go o ocenach poza określonym w szkole systemem dziennika elektronicznego.

17.Nauczyciele mają obowiązek zaznaczać nieobecności i inne ustalone w szkole, kategorie frekwencji (zwolnienia, spóźnienia)

18.Wychowawca klasy regularnie uzupełnia informacje w KALENDARZU dotyczące spotkań z Rodzicami i systematycznie odnotowuje w nim tematykę spotkania.

19.Wychowawca klasy nie ma możliwości edytowania ocen z innych przedmiotów w klasie, w której jest wychowawcą poza przedmiotem, którego uczy.

20.Plan lekcji jest publikowany na kontach uczniów oraz rodziców. W przypadku zmian w planie lekcji szkolny administrator systemu jest zobowiązany do jego niezwłocznej aktualizacji.

21.Wychowawca klasy ma obowiązek w terminie każdorazowo ustalonym przez dyrektora szkoły uzupełnić wszystkie dane odnośnie klasy i uczniów jak: dane osobowe, samorząd klasowy, inne informacje o uczniu itp. a następnie systematycznie uzupełniać i aktualizować wpisy np: o wycieczkach klasowych, ważnych wydarzeniach z życia klasy, kontaktach wychowawczych z rodzicami itp.

22.Dokonując wpisu w kontaktach wychowawczych z rodzicami, należy wpisać kiedy i czego dotyczyła rozmowa. Jeśli kontakt był niemożliwy, taka informacja również powinna być odnotowana w dzienniku elektronicznym.

23.Na początkowych godzinach wychowawczych nauczyciel powinien wyjaśnić uczniom zasady funkcjonowania dziennika elektronicznego w szkole.

24.Do 15 września wychowawca klasy przekazuje uczniom konta dostępów do dziennika elektronicznego po ich uprzednim podpisaniu prośby i potwierdzeniu odbioru przez nich kont dostępu własnoręcznym podpisem (Załącznik nr 1).

25.Na pierwszym zebraniu z rodzicami wychowawca klasy przekazuje rodzicom konta dostępów do dziennika elektronicznego po ich uprzednim podpisaniu prośby i potwierdzeniu odbioru przez nich kont dostępu własnoręcznym podpisem (Załącznik nr 1).

Na tym zebraniu przekazuje podstawowe informacje o tym, jak korzystać z dziennika elektronicznego i wskazuje, gdzie i jak można uzyskać pomoc w jego obsłudze https://zsp3kety.mobidziennik.pl- po zalogowaniu się na swoje konto, zakładka INSTRUKCJE).

#### ROZDZIAŁ IX **NAUCZYCIEL**

1.Każdy Nauczyciel jest osobiście odpowiedzialny za systematyczne wpisywanie do dziennika elektronicznego ocen: cząstkowych, przewidywanych ocen śródrocznych i rocznych w klasach, w których prowadzi zajęcia według zasad określonych w Statucie Szkoły oraz bieżących uwag o zachowaniu uczniów.

2.Na początku roku szkolnego w terminie ustalonym przez Dyrektora nauczyciele zobowiązani są wpisać numery realizowanych programów nauczania, rozkłady materiału oraz informacje o podręcznikach, trójkach klasowych itp.

3.W przypadku prowadzenia zajęć za nieobecnego nauczyciela, nauczyciel prowadzący zastępstwo dokonuje wpisów według zasad określonych w systemie dziennika elektronicznego.

4.Jeżeli nauczyciel prowadzi swoje zajęcia na godzinie za nieobecnego nauczyciela i nie ma wpisanego Zastępstwa, w systemie dziennika elektronicznego wpisuje zajęcia poza planem według swojego planu nauczania.

5.Uczestnictwo w szkoleniach organizowanych przez szkolnego administratora dziennika elektronicznego dla każdego nauczyciela jest obowiązkowe.

6.Nauczyciele są zobowiązani do przestrzegania zasad zapewniających ochronę danych osobowych według przepisów obowiązujących w szkole i zgodnie z Ustawą o ochronie danych osobowych.

7.Każdy nauczyciel na początku prowadzonych przez siebie zajęć osobiście sprawdza i wpisuje do dziennika elektronicznego, obecność uczniów na zajęciach. W trakcie trwania zajęć uzupełnia inne elementy np. oceny uzyskane przez uczniów. Oceny z kartkówek i sprawdzianów wpisuje nie później niż w dniu przekazania klasie informacji o ich wynikach.

8.Nauczyciel powinien systematycznie wprowadzać tematy prowadzonych zajęć.

9.Jeśli nauczyciel pomyli się, wprowadzając błędną ocenę lub nieobecność, powinien jak najszybciej dokonać korekty. W systemie istnieje odpowiednia opcja, która zapisuje historię wszystkich dokonywanych zmian we wpisach nauczycieli. Jeżeli lekcja została już zatwiedzona, nauczyciel zgłasza konieczność zmiany dyrektorowi lub za jego zgodą szkolnemu administratorowi dziennika elektronicznego przez moduł WIADOMOŚCI.

10.Symbol nb, informuje o nieobecności ucznia na sprawdzianie. Po uzupełnieniu przez ucznia danej zaległości ocenę tę należy zmienić na właściwą zdanego zaliczenia za pomocą opcji "anuluj ocenę". Zastosowanie tej opcji pozwoli na zachowanie czytelnej informacji, że dany uczeń przystąpił do sprawdzianu w dodatkowym terminie.

11.Nieobecność wpisana do dziennika nie może być usuwana. Nieobecność może być zmieniona na:

- a) nieobecność usprawiedliwiona.
- b) spóźnienie.
- c) zwolnienie.
- d) lub inną ustaloną w szkole kategorię frekwencji.

12.Każdy nauczyciel ma obowiązek w dniu pracy co najmniej raz sprawdzić na swoim koncie WIADOMOŚCI oraz systematycznie udzielać na nie odpowiedzi, w tym zakresie nauczyciel jest kontrolowany przez dyrektora szkoły.

13.Zgodnie ze Statutem Szkoły, w nieprzekraczalnym terminie wyznaczonym w kalendarzu wewnętrznym szkoły, nauczyciele są zobowiązani do wystawienia i dokonania wpisu w dzienniku elektronicznym ostatecznych ocen śródrocznych lub przewidywanych i ostatecznych ocen rocznych.

14.Obowiązkiem każdego nauczyciela jest poinformowanie ucznia i jego rodziców o przewidywanych dla niego ocenach rocznych w terminach zgodnych z zapisem w St. Statucie Szkoły. Terminy te szczegółowo określa co roku wewnętrzny kalendarz szkoły. Nauczyciel spełnia ten obowiązek przez wpis ocen w dzienniku elektronicznym, wybierając odpowiednią kategorię oceny: przewidywana ocena roczna. Szkoła nie przewiduje innego sposobu powiadamiania rodziców zarejestrowanych w systemie. Ocena ta może być zmieniona tylko w wyniku egzaminu wewnątrzszkolnego.

15.Nauczyciel wystawia oceny klasyfikacyjne według zasad określonych w Przedmiotowym Systemie Oceniania oraz w Statucie Szkoły

16.Jeżeli nauczyciel dostaje klasę pod opiekę, np.: wyjście do kina, udział w uroczystości szkolnej, organizowanie szkolnej wigilii itp., frekwencję do dziennika elektronicznego wpisuje, według takich samych zasad, jakie określone są dla prowadzenia zastępstw, a w temacie wpisuje zaistniałą sytuację np.: "Udział w uroczystości ………….", itp.

17.W przypadku, gdy opisana w pkt.16 sytuacja dotyczy kilku godzin lekcyjnych, wychowawca ma obowiązek wprowadzić informację o rodzaju zdarzenia (wycieczka do muzeum, wyjście na spacer, udział w lekcji umuzykalniającej etc.) z wyprzedzeniem do KALENDARZA.

18.Każdy nauczyciel ma obowiązek używać konta e-mail i wpisać go w swojej konfiguracji w dzienniku internetowym. Zaleca się, aby opcja informująca o nadejściu nowej wiadomości systemowej była włączona.

19.Nauczyciel ma obowiązek poinformować o planowanym sprawdzianie w zakładce SPRAWDZIANY zawiadamiając w ten sposób wszystkich nauczycieli, uczniów i rodziców danej klasy z tygodniowym wyprzedzeniem. Informacji powinna zawierać: a) termin,

b )zakres materiału,

c) klasa lub grupa.

20.Respektowanie powyższych zasad przekazywania informacji pozwoli wszystkim nauczycielom w szkole na takie planowanie swoich sprawdzianów, aby nie zostały naruszone zasady opisane w Statucie Szkoły.

21.Jeśli nauczyciel używa laptopa musi pamiętać, aby:

a) nie udostępniać komputera osobom trzecim (uczniom, swoim dzieciom itp),

b) nie logować się do nieznanych sieci,

c) każdorazowo autoryzować wejście do dziennika (wyłączona opcja zapamiętania hasła).

22.Za ujawnienie poufnych danych z dziennika internetowego nauczyciel ponosi takie same konsekwencje jak w przypadku przepisów odnośnie szkolnej dokumentacji.

23.Nauczyciel jest osobiście odpowiedzialny za swoje konto, nie wolno mu nikomu przekazywać danych dostępowych do konta.

24.Nauczyciele muszą być świadomi zagrożeń przechowywania danych na pamięciach zewnętrznych czy tworzenia nadmiernej ilości wydruków.

25.W razie jakichkolwiek podejrzeń, nauczyciel powinien sprawdzić wiarygodność informacji o ostatniej wizycie w dzienniku internetowym, która będzie widoczna zaraz po zalogowaniu się na swoje konto i jeżeli istnieją jakieś nieścisłości, o tym fakcie powinien niezwłocznie powiadomić szkolnego administratora dziennika elektronicznego.

26.Po zakończeniu pracy nauczyciel musi pamiętać o wylogowaniu się z konta.

27.Nauczyciel ma obowiązek utrzymywania powierzonego mu sprzętu komputerowego w należytym stanie.

28.Przed przystąpieniem do pracy nauczyciel zobowiązany jest do sprawdzenia czy sprzęt nie został w widoczny sposób naruszony lub uszkodzony. W przypadku zaistnienia takiego stanu rzeczy nauczyciel powinien niezwłocznie powiadomić o tym szkolnego administratora dziennika elektronicznego.

29.Nauczyciel powinien dbać, by poufne dane prezentowane na monitorze komputera, nie były widoczne dla osób trzecich.

30.Nauczyciel odnotowuje zajęcia realizowane w ramach art. 42 Karty Nauczyciela, zajęcia edukacji wczesnoszkolnej oraz inne zajęcia dodatkowe wykorzystując moduł RÓŻNE DZIENNIKI.

31.Wpisów zajęć w module RÓŻNE DZIENNIKI dokonuje się zgodnie z utworzonym planem zajęć lub wykorzystując lekcje poza planem.

# ROZDZIAŁ X.

#### PEDAGOG

1.Pedagog ma prawo do wglądu do danych osobowych ucznia i do kartoteki ucznia.

2.Jeżeli pedagog zwalnia ucznia z zajęć, powinien poinformować o tym fakcie dyrektora oraz wychowawcę klasy za pomocą WIADOMOŚCI. W takim wypadku pedagog ma obowiązek zaznaczyć to zwolnienie wykorzystując do tego celu moduł OBECNOŚCI/ZWOLNIENIA

3.Pedagog jest zobligowany do ochrony danych na tych samych zasadach co nauczyciel.

4. Pedagog jest zobowiązany do uzupełniania informacji na temat rodzaju pomocy skierowanej do ucznia.

#### ROZDZIAŁ XI. RODZICE - PRAWNI OPIEKUNOWIE

1.Rodzice (prawni opiekunowie) mają swoje niezależne konto w systemie dziennika elektronicznego, zapewniające podgląd postępów edukacyjnych ucznia oraz dające możliwość komunikowania się z nauczycielami oraz innymi rodzicami w sposób zapewniający ochronę dóbr osobistych innych uczniów.

2.Opcje dostępne w dzienniku, a zwłaszcza moduł WIADOMOŚCI stanowią podstawową formę komunikacji szkoły z rodzicami /prawnymi opiekunami.

3.W momencie podjęcia decyzji i podpisaniu prośby i potwierdzenia odbioru konta dostępowego rodzic dostaje login i hasło do swojego konta. Standardowo wydaje się dla rodzica jeden login oraz hasło.

4.Rodzic osobiście odpowiada za swoje konto w dzienniku elektronicznym szkoły i ma obowiązek nie udostępniania go swojemu dziecku ani innym nieupoważnionym osobom.

5.Jeżeli rodzic zauważy błędy w dzienniku elektronicznym, zawiadamia o tym fakcie wychowawcę klasy lub nauczyciela przedmiotu.

## ROZDZIAŁ XII.

## UCZEŃ

1.Na początkowych lekcjach z informatyki i na godzinie wychowawczej uczniowie zostają zapoznawani przez nauczycieli z zasadami funkcjonowania dziennika elektronicznego w szkole.

2.Uczeń ma obowiązek zapoznać się z zasadami funkcjonowania elektronicznego dziennika ocen w szkole dostępnymi w INSTRUKCJI i odpowiednich REGULAMINACH dostępnych po załogowaniu się na swoje konto (https://zsp3kety.mobidziennik.pl).

3.Dla ucznia, któremu ustalono nauczanie indywidualne, tworzy się osobny dziennik, przydzielając nauczycieli według takich samych zasad jak dla każdej klasy.

4.Uczeń przy obsłudze swojego konta w dzienniku elektronicznym ma takie same prawa, obowiązki i uprawnienia jak rodzic na swoim koncie.

## ROZDZIAŁ XIII. POSTĘPOWANIE WCZASIE AWARII

1.Postępowanie dyrektora szkoły w czasie awarii.

a) dyrektor szkoły ma obowiązek sprawdzić, czy wszystkie procedury odnośnie zaistnienia awarii są przestrzegane przez szkolnego administratora dziennika elektronicznego, szkolnego administratora sieci komputerowej i nauczycieli,

b) dopilnować, aby jak najszybciej przywrócić prawidłowe działanie systemu,

c) zabezpieczyć środki na wypadek awarii w celu przywrócenia normalnego funkcionowania systemu.

- 2.Postępowanie szkolnego administratora dziennika elektronicznego w czasie awarii.
	- a) obowiązkiem szkolnego administratora dziennika elektronicznego jest niezwłoczne poinformowanie Zewnętrznej Firmy Zarządzającej o awarii celem dokonania naprawy i przywrócenia prawidłowego działania systemu,
	- b) o fakcie zaistnienia awarii i przewidywanym czasie jego naprawy, szkolny administrator dziennika elektronicznego powinien powiadomić dyrektora szkoły oraz nauczycieli,
	- c) jeśli usterka może potrwać dłużej niż jeden dzień szkolny administrator dziennika elektronicznego powinien wywiesić na tablicy ogłoszeń w pokoju nauczycielskim odpowiednią informację,
	- d) jeśli w szkole jest kontrola i nastąpiła awaria systemu dziennika elektronicznego, szkolny administrator dziennika elektronicznego jest zobowiązany do uruchomienia i udostępnienia danych potrzebnych do kontroli z ostatniej kopii bezpieczeństwa, które ma obowiązek robić,
- 3. Postępowanie nauczyciela w czasie awarii.
	- a) W razie awarii systemu dziennika elektronicznego, komputera lub sieci informatycznej nauczyciel ma obowiązek dokumentować zgodnie z procedura wg Załącznika 2 i niezwłocznie po usunięciu awarii wprowadzić je do systemu,
	- b) wszystkie awarie sprzętu komputerowego, oprogramowania czy sieci komputerowych, powinny być zgłaszane osobiście w dniu zaistnienia jednej z wymienionych osób:
	- szkolnemu administratorowi dziennika elektronicznego,
	- pracownikowi sekretariatu szkoły
	- Zewnętrznej Firmie Zarządzającej

4.Zalecaną formą zgłaszania awarii jest użycie WIADOMOŚCI w systemie dziennika internetowego. Jeśli nie jest to możliwe, dopuszcza się następujące powiadomienia: a) osobiście,

b) telefonicznie,

c) za pomocą poczty e-mail,

d) poprzez zgłoszenie tego faktu w sekretariacie szkoły, który jest zobowiązany do niezwłocznego poinformowania o tym fakcie odpowiedniego pracownika szkoły,

e) w żadnym przypadku nauczycielowi nie wolno podejmować samodzielnej próby usunięcia awarii ani wzywać do naprawienia awarii osób do tego nie wyznaczonych.

## ROZDZIAŁ XIV. POSTANOWIENIA KOŃCOWE

1.Wszystkie tworzone dokumenty i nośniki informacji, powstałe na podstawie danych z elektronicznego dziennika, mają być przechowywane w sposób uniemożliwiający ich zniszczenie lub kradzież.

2.Jeżeli obsługa systemu wymaga utworzenia dodatkowej kopii dziennika elektronicznego, każdą utworzoną kopię szkolny administrator dziennika elektronicznego musi zapisać, kiedy została utworzona i dla kogo. Odbiorca kopii osobiście podpisuje odbiór kopii.

3.Szkoła może udostępnić dane ucznia bez zgody rodziców odpowiednim organom na zasadzie oddzielnych przepisów i aktów prawnych obowiązujących w szkole np.

innym szkołom w razie przeniesienia, uprawnionym urzędom kontroli lub w odpowiedzi na nakaz sądowy.

4.Wszystkie poufne dokumenty i materiały utworzone na podstawie danych z dziennika elektronicznego, które nie będą potrzebne, należy zniszczyć w sposób jednoznacznie uniemożliwiający ich odczytanie.

5.Osoby z zewnątrz (serwisanci, technicy itp.), zobowiązują się do poszanowania i zachowania tajemnicy wynikającej z Ustawy o Ochronie Danych Osobowych, potwierdzając to własnoręcznym podpisem na odpowiednim dokumencie.

6.Dokumentacja z funkcjonowania dziennika elektronicznego, wydruki, płyty CD lub DVD z Danymi powinny być przechowywane w szkolnym archiwum.

7.Komputery używane do obsługi dziennika elektronicznego powinny spełniać następujące wymogi.

a) na komputerach wykorzystywanych w szkole do dziennika elektronicznego musi być legalne oprogramowanie. Oprogramowanie i numery seryjne powinny być przechowywane w bezpiecznym miejscu,

b) wszystkie urządzenia i systemy stosowane w szkole powinny być ze sobą kompatybilne,

c) do zasilania należy stosować filtry, zabezpieczające przed skokami napięcia,

d) nie należy zostawiać komputera bez nadzoru,

e) wszystkie urządzenia powinny być oznaczone w jawny sposób według zasad obowiązujących w szkole,

f) instalacji oprogramowania może dokonywać tylko szkolny administrator sieci komputerowej lub szkolny administrator dziennika elektronicznego. Uczeń ani osoba trzecia nie mogą dokonywać żadnych zmian w systemie informatycznym komputerów,

g) oryginalna dokumentacja oprogramowania powinna być zabezpieczona,

h) nie wolno nikomu pożyczać, kopiować, odsprzedawać itp. licencjonowanego oprogramowania będącego własnością szkoły,

i) przechowywać informacje kontaktowe do serwisów w bezpiecznym miejscu,

j) należy zawsze używać połączeń szyfrowanych.

8.W razie kontroli z zewnątrz odpowiedniego organu uprawnionego do kontrolowania dokumentacji szkolnej, na polecenie Dyrektora Szkoły, na czas kontroli Szkolny Administrator Dziennika Elektronicznego, udostępnia wyznaczonej do tego celu osobie specjalne konto w dzienniku elektronicznym dające możliwość sprawdzenia prawidłowego jego funkcjonowania bez możliwości dokonywania jakichkolwiek zmian.

9.Zatwierdzenia Zasad Funkcjonowania Dziennika Elektronicznego dokonuje Dyrektor Szkoły, po wyrażeniu opinii Rady Pedagogicznej.

10.Zasady Funkcjonowania Dziennika Elektronicznego są załącznikiem do Statutu Szkoły.

11. Zasady Funkcjonowania Dziennika Elektronicznego są dostępne na stronie internetowej szkoły.

12.Zasady Funkcjonowania Dziennika Elektronicznego w Zespole Szkolno-Przedszkolnym nr 3 w Kętach wchodzą wżycie z dniem 1 września 2015r. po pozytywnym zaopiniowaniu przez Radę Pedagogiczną i zatwierdzeniu przez Dyrektora szkoły oraz Radę Rodziców.

## **ZAŁĄCZNIKI**

## **Załącznik 1.**

Procedura odbioru haseł dostępu do dziennika elektronicznego przez rodziców/przwnych opiekunów i uczniów.

1.Uczniowie i ich rodzice/prawni opiekunowie składają prośbę o przekazanie konta dostępu do dziennika elektronicznego.

2. Uczniowie i ich rodzice/prawni opiekunowie własnoręcznym podpisem potwierdzają odbiór danych dostępowych do dziennika elektroinicznego w postaci loginu i hasła.( uczmniwie do 15.09, rodzice na pierwszym zebraniu z rodzicami)

2.W późniejszym terminie hasło dostępu można uzyskać u wychowawcy klasy lub szkolnego administratora dziennika elektronicznego.

4.W razie zapomnienia hasła nowe hasło dostępu wydaje wychowawca lub szkolny administrator dziennika elektronicznego na pisemną prośbę rodzica/prawnego opiekuna.